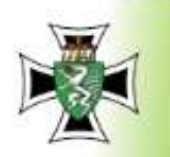

WWW.

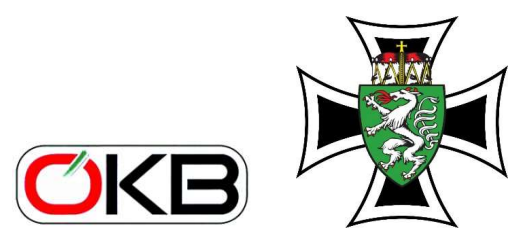

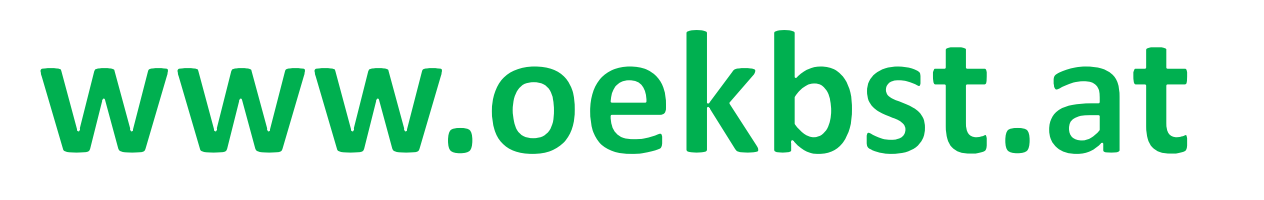

homepage und Internet

# **Titelbild ändern**

C Anton ALLMFR

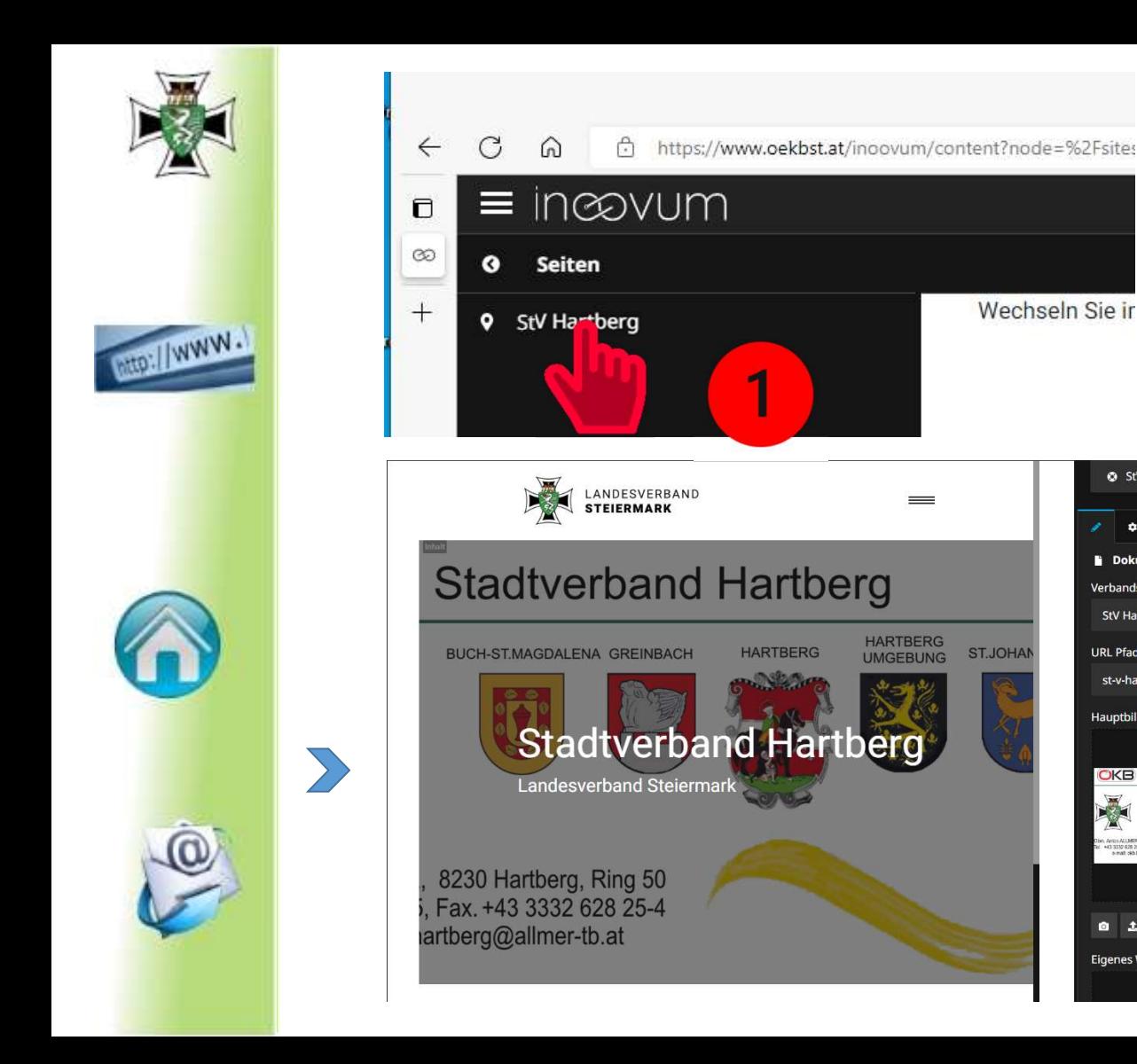

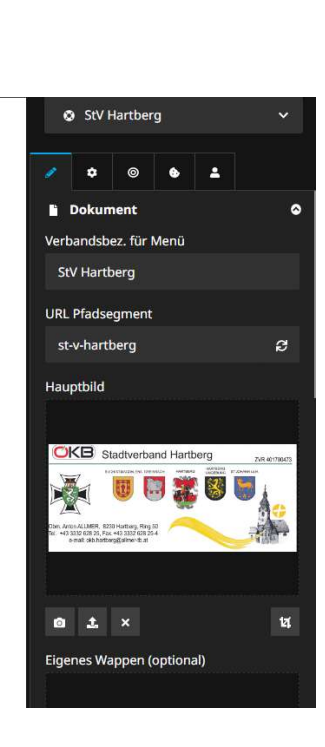

Wechseln Sie in

**ST.JOHAN** 

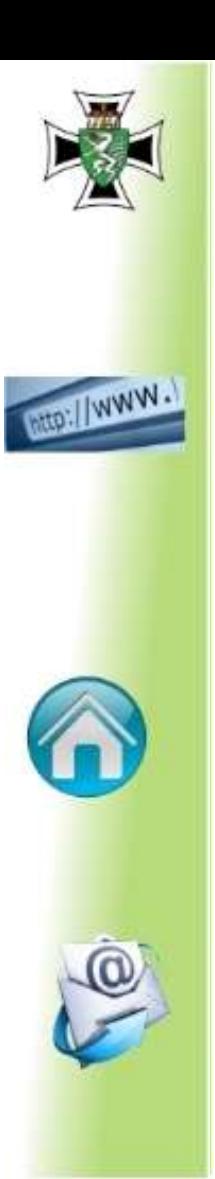

#### Auf die rechte Seite (Inspectorseite)

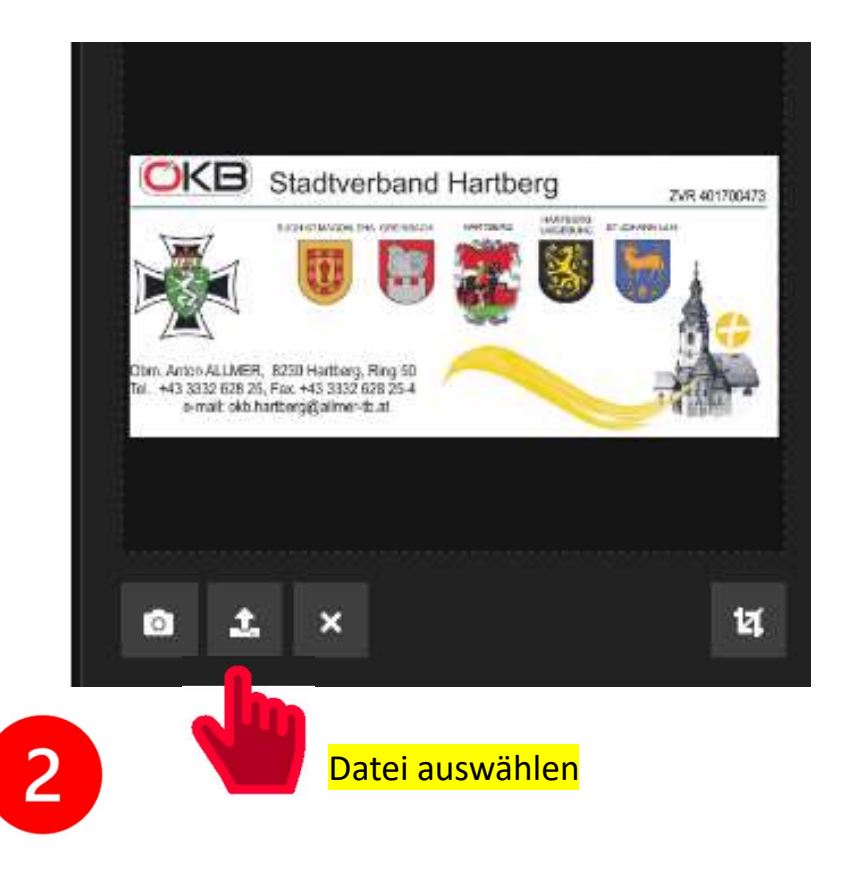

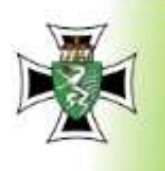

**MONEY WWW.** 

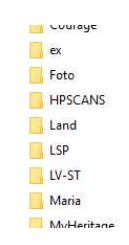

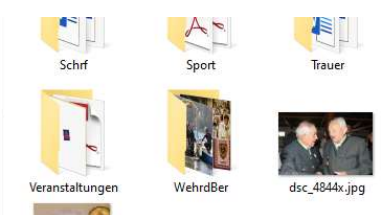

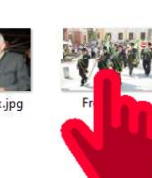

N

Treffen

### Auswählen und Öffnen

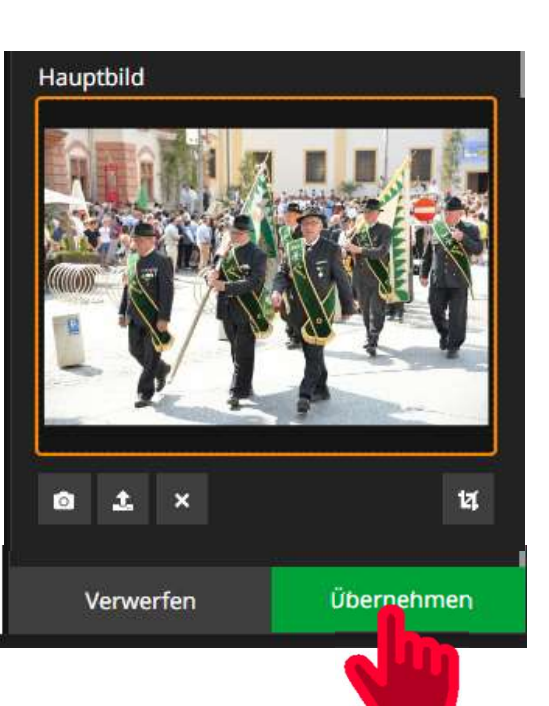

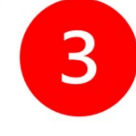

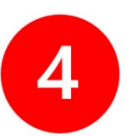

### Übernehmen und danach Veröffentlichen.

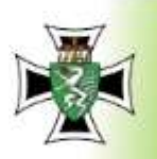

**MOLINWW.** 

## **Stadtverband Hartberg**

Kontakt: Anton ALLMER, Ring 50, 8230 Hartberg, Tel. 0664 143 54 58, stv.hartberg@oekbst.at

ZVR 401700473

#### Kontaktadresse ändern, in das Feld gehen und ändern.

Übernehmen und danach Veröffentlichen.

Nach live veröffentlichen 10

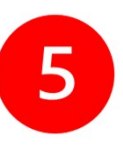

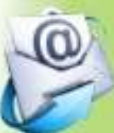